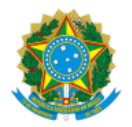

## MINISTÉRIO DA EDUCAÇÃO UNIVERSIDADE DA INTEGRAÇÃO INTERNACIONAL DA LUSOFONIA AFRO-BRASILEIRA INSTITUTO DE ENGENHARIAS E DESENVOLVIMENTO SUSTENTÁVEL

## PORTARIA IEDS/UNILAB Nº 59, DE 23 DE NOVEMBRO DE 2023

**A DIRETORA DO INSTITUTO DE ENGENHARIAS E DESENVOLVIMENTO SUSTENTÁVEL DA UNIVERSIDADE DA INTEGRAÇÃO INTERNACIONAL DA LUSOFONIA AFRO-BRASILEIRA,** no uso das atribuições que lhe confere o Estatuto da UNILAB, e considerando que o curso de Licenciatura em Computação e Informática EAD deverá aderir ao Edital UAB N° 25/2023 do Programa Universidade Aberta do Brasil - UAB, resolve:

Art. 1º Designar os(as) servidores(as), abaixo listados(as), sob a presidência do primeiro, para comporem a comissão para análise dos setores de estudo e perfis de candidatos, visando o preenchimento de 4 (quatro) códigos de vaga docentes:

- I José Cleiton Sousa dos Santos;
- II Ligia Maria Carvalho Sousa;
- III Ranoyca Nayana Alencar Leão e Silva Aquino;
- IV Herivelton Alves de Oliveira;
- V Humberto Ícaro Pinto Fontinele;
- VI Luis Otavio Rigo Junior; e
- VII Marcia Roberta Falcão de Farias.
- Art. 2º Será computada a carga horária de 02 (duas) horas semanais aos membros da referida comissão no prazo de seu funcionamento.
- Art. 3º Esta Portaria conta seus efeitos a partir de sua publicação.

seil

Documento assinado eletronicamente por **MARIA CRISTIANE MARTINS DE SOUZA**, **DIRETOR(A) DE INSTITUTO**, em 23/11/2023, às 15:52, conforme horário oficial de Brasília, com fundamento no art. 6º, § 1º, do Decreto nº 8.539, de 8 de [outubro](http://www.planalto.gov.br/ccivil_03/_Ato2015-2018/2015/Decreto/D8539.htm) de 2015.

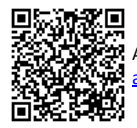

A autenticidade deste documento pode ser conferida no site [https://sei.unilab.edu.br/sei/controlador\\_externo.php?](https://sei.unilab.edu.br/sei/controlador_externo.php?acao=documento_conferir&id_orgao_acesso_externo=0) [acao=documento\\_conferir&id\\_orgao\\_acesso\\_externo=0](https://sei.unilab.edu.br/sei/controlador_externo.php?acao=documento_conferir&id_orgao_acesso_externo=0), informando o código verificador **0813856** e o código CRC **598A6400**.

**Referência:** Processo nº 23282.000104/2023-03 SEI nº 0813856